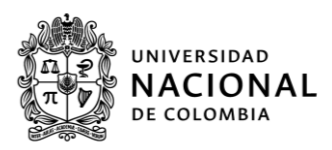

## PROCESO Y CRONOGRAMA DE ADMISIÓN **MAESTRÍA EN ESTUDIOS DEL CARIBE - 2023-II**

(consultar https://admisiones.unal.edu.co/posgrado/guia-paso-a-paso-posgrado/)

## 1- PAGO DE DERECHOS DE INSCRIPCIÓN:

Pago en cualquier sucursal del Banco Popular del país. Consigne en la Cuenta Corriente No. 110-01203107-6, a nombre de la Universidad Nacional de Colombia - Inscripciones, el valor \$ 348.000 en pesos colombianos, únicamente en efectivo. Una vez realice el pago, el Banco le entregará un Comprobante de pago y recaudo rápido el cual le servirá como constancia de la cancelación de los derechos de inscripción, es su responsabilidad la custodia y uso que haga del mismo.

Pago virtual: https://pagovirtual.unal.edu.co/index.php. Seleccione Ver Catálogo Servicios Nivel Nacional. Seleccione "Ver Portafolio de Servicios". Seleccione Inscripciones Posgrado. De click en "Siguiente" y diligencie el formulario. Escoja la forma de pago y se realizará el proceso ante la entidad financiera. Una vez efectuado el pago, el sistema le generará el Número de Factura o Referencia de pago y el Número de Autorización/CUS serán enviados en un comprobante al correo electrónico reportado en el formulario del pago, es muy importante que conserve estos datos pues le serán solicitados en el momento en que formalice la inscripción.

Los aspirantes que realicen el pago de los derechos de inscripción desde el exterior deben utilizar el servicio de pago virtual, el valor que se debe pagar en este caso es de 148 USD.

2- FORMALIZACIÓN DE LA INSCRIPCIÓN: mediante registro electrónico hasta las 15:00 horas del miércoles 10 de mayo de 2023. Para ello ingrese a la página web: http://admisiones.unal.edu.co en la pestaña Posgrado, en Realizar Inscripción de Aspirantes y elija la convocatoria correspondiente; lea las Normas, Estatutos y Advertencias, si está de acuerdo con ellas elija la opción "Aceptar".

Al momento de formalizar la inscripción debe contar con la siguiente información:

Número de Identificación Personal (PIN): Corresponde al número ubicado entre asteriscos y precedido de la palabra PIN, en la parte inferior y central del timbre comprobante de pago o si realizó su pago mediante transacción electrónica el número de Factura o Referencia de Pago que debe colocar en el campo No. Transacción. y el número de confirmación que debe colocar en el campo No. Autorización CUS.

[Página 1 de 3] Elaboró: Ana Isabel Márquez Pérez

Número de documento de identidad: Usted debe registrar su número de cédula de ciudadanía o tarjeta de identidad si es nacional colombiano o su número de cédula de extranjería o pasaporte si usted es extranjero. Recuerde: Sólo se permitirá la presentación de las pruebas con el original del documento de identificación con el cual cada aspirante formalizó su inscripción.

**Universidad Nacional** de Colombia

- Datos relacionados con su documento de identidad: Usted debe registrar su número de cédula de ciudadanía o tarjeta de identidad si es nacional colombiano o su número de cédula de extranjería o pasaporte si usted es extranjero.
- Correo electrónico: Debe utilizar un correo electrónico activo y de frecuente consulta para asegurar la llegada del código de seguridad. Se recomienda usar correo de Gmail.
- Información básica del aspirante.
- Información de contacto.
- Información Académica: Los nombres de la Universidad y del Programa Curricular de Pregrado de la cual egresó (Acta, libro y folio del diploma universitario) y el número de la tarjeta profesional o de registro médico según el caso.

Una vez inicie el diligenciamiento de los datos solicitados, siga las indicaciones del formulario de inscripción, hasta obtener el código de seguridad y el comprobante de inscripción; soportes que indicarán la formalización exitosa dentro de la convocatoria de admisión. Recuerde que todos los datos están sujetos a verificación por la Universidad Nacional de Colombia.

3-ENTREGA DE DOCUMENTOS: entrega de documentos en formato digital a través del correo maestria caribe@unal.edu.co (ver listado de documentos en documento adjunto): hasta el domingo 21 de mayo de 2023.

## **4-ENTREVISTA**

## Martes 22 al jueves 25 de mayo de 2023.

Presencial en San Andrés o en modalidad virtual. Se informará el horario.  $5-$ **PUBLICACIÓN DE ADMITIDOS:** 2023 29 **de** mayo **de** (http://admisiones.unal.edu.co)

6- FORMALIZACION DE MATRÍCULA (una vez admitidos): pago de matrícula (fecha por definir) e inscripción de asignaturas en línea (hasta 4 de agosto) (https://dninfoa.unal.edu.co/).

7- INICIACIÓN DE CLASES: fecha, lunes 8 de agosto de 2023 (con inducción la semana anterior).

[Página 2 de 3] Elaboró: Emma Forbes

**Universidad Nacional** de Colombia

[Página **3** de 3 ]<br>Elaboró: Emma Forbes

Carr. Circulv. San Luis Feetown # 52-44 PROYECTO Edificio Universidad Nacional cultural, (+57 1) 3165000 Ext. 29636 CIENTÍFICO San Andrés Isla, Colombia v colectivo<br>Extensión\_caribe@unal.edu.co DE NACIÓN